## **BioSmart UniPass**

BioSmart UniPass , .

:

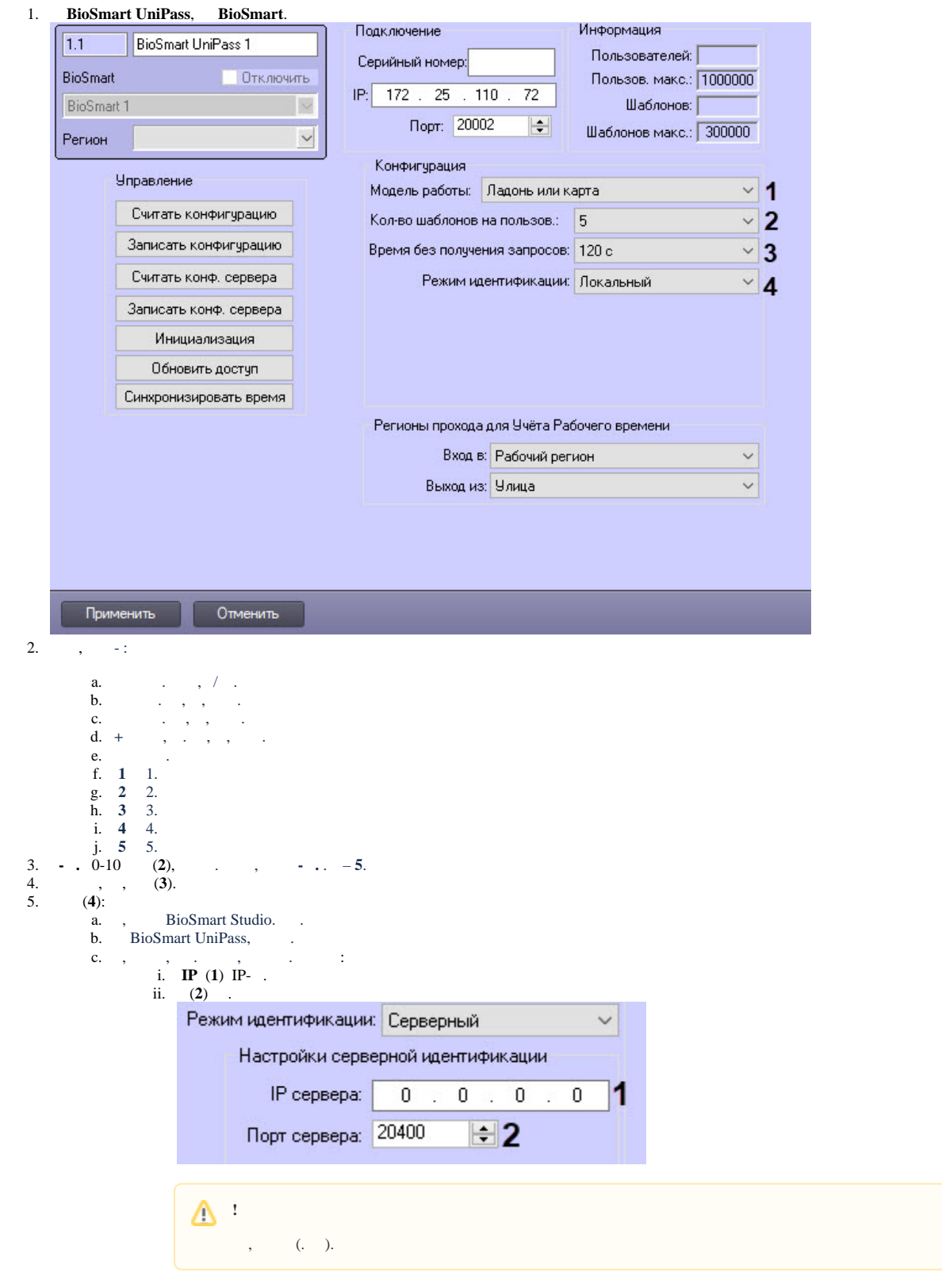

7. Применить